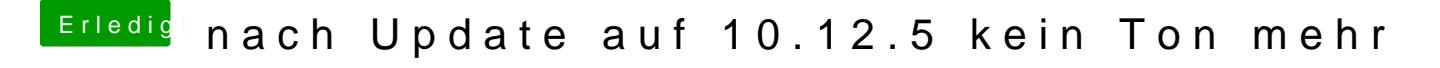

Beitrag von VANTOM vom 1. Dezember 2017, 14:32

Steht immer noch ID 5 drin

Spoiler anzeigen